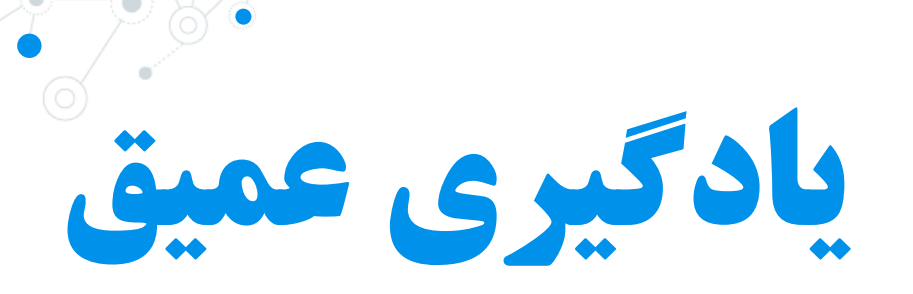

## دکتر امین گلزاری اسکوئی

[a.golzari@azaruniv.ac.ir](https://github.com/Amin-Golzari-Oskouei) [a.golzari@tabrizu.ac.ir](mailto:a.golzari@tabrizu.ac.ir) <https://github.com/Amin-Golzari-Oskouei>

> **دانشگاه شهید مدنی آذربایجان پاییز 1401**

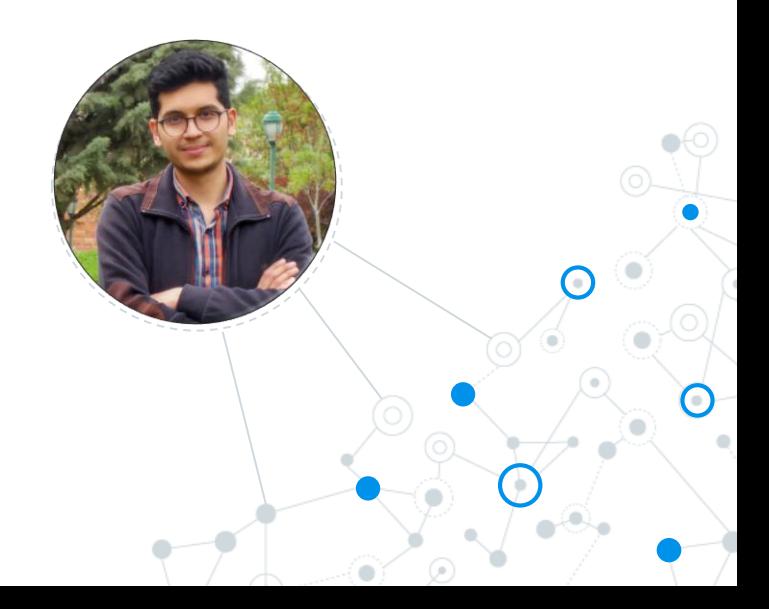

# **فصل 3 شروع کار با شبکه های عصبی**

#### مطالب این فصل

**2**

- مؤلفه *های* اصلی شبکه *های ع*صب*ی*  $\circledcirc$ 
	- مقدمهای بر کراس  $\circledcirc$
- ◎ نصب و راه اندازی محیط یادگیری عمیق

◎ استفاده از شبکه های عصبی برای حل مسئله های رگرسیون و دسته بندی

# **مرور پایتون**

#### **Enumerate**

```
In [1]: a = ['ali', 'hasan', 'hossein', 'reza']for i, c in enumerate(a):
            print(i, c)
```
- $0$  ali
- 1 hasan
- 2 hossein
- 3 reza

#### **List comprehension**

 $s = \{x^2 | x \in \{0, ..., 9\}\}\$ 

```
In [1]: s = [x**2 \text{ for } x \text{ in } range(10)]print(s)
```

```
[0, 1, 4, 9, 16, 25, 36, 49, 64, 81]
```
In [2]:  $arr = [[1,3,-1],$  $[2, 1, 5],$  $[-1,-2,-3]$ ]  $[\text{max}(a)$  for a in arr]

Out[2]:  $[3, 5, -1]$ 

# **مرور پایتون**

#### **Dictionary**

In [1]: dic = { 'Tehran':21, 'Qom':25, 'Isfahan':31}  $dic['Qom']$ 

```
Out[1]: 25
```
- In  $[2]$ : for key, value in dic.items(): print(key, value)
	- Tehran 21 Isfahan 31  $Qom<sub>25</sub>$

```
In [3]: dic.get('Qom', '?')
```

```
Out[3]: 25
```
- In  $[4]$ : dic.get('Tabriz', '?')
- $Out[4]: '?'$

**ساختار شبکه عصبی**

- ◎ همان طور که در فصل های قبلی مشاهده کردید، آموزش شبکه عصبی مبتنی بر اهداف زیر است:
	- والیه ها که ترکیب آن ها شبکه (مدل) را به وجود می آورد.  $\Box$ 
		- نمونههای ورودی و اهداف مرتبط با آنها  $\circ$
		- تابع هزینه، جهت ایجاد سیگنال بازخورد آموزش
		- بهینه ساز که نحوه انجام یادگیری را تعیین می کند

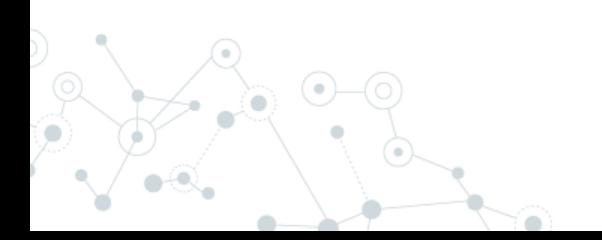

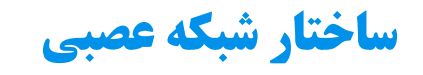

7

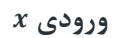

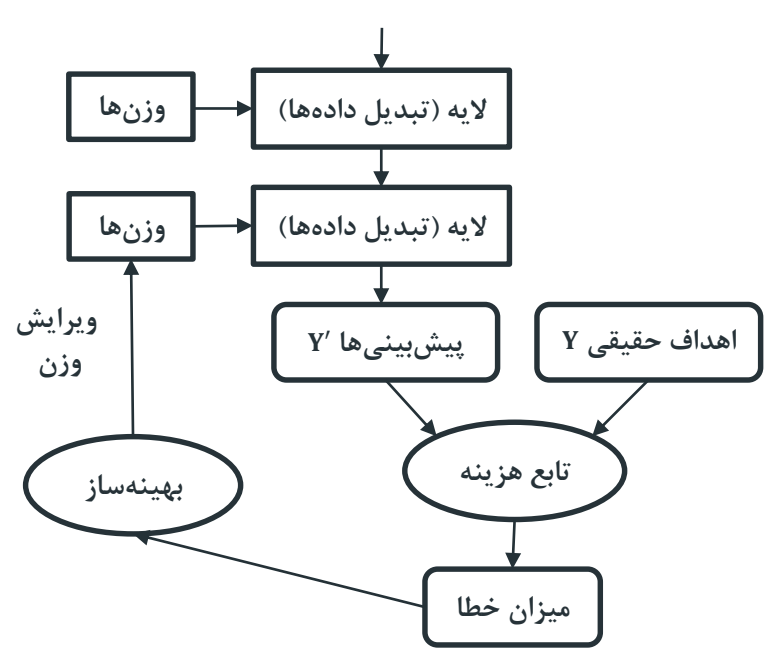

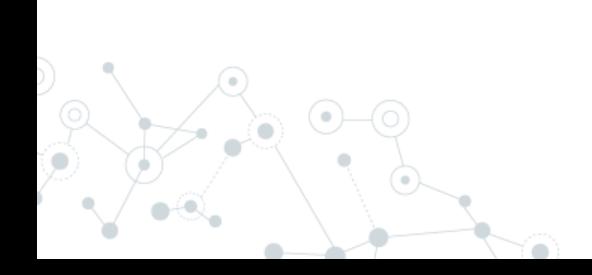

÷

#### **الیه ها: بلوک های سازنده یادگیری عمیق**

در اینجا لایهای ایجاد میکنیم که فقط تنسورهای دوبعدی را به عنوان ورودی قبول خواهد  $\heartsuit$ کرد و اولین بعد آن 784 خواهد بود )محور صفر مشخص کننده تعداد کل نمونه هاست که اشارهای به آن نشده و از این رو هر مقداری پذیرفته خواهد شد). این لایه تنسوری را برمی گرداند که اولین بعدش 32 است.

from tensorflow.keras import layers layer = layers. Dense(32, input shape= $(784,)$ )

الیه ی متراکم با 32 خروجی

#### **الیه ها: بلوک های سازنده یادگیری عمیق**

◎ بنابراین الیه بعدی بردارهای 32 بعدی را به عنوان ورودی قبول می کند. هنگام استفاده از کراس، نگرانی در مورد سازگاری الیه ها بی مورد است، چراکه الیه های جدید به نحوی اضافه می شوند که با شکل الیه قبلی خود همخوانی داشته باشند. به عنوان مثال، فرض کنید برنامه زیر را می نویسید:

from tensorflow.keras import models

from tensorflow.keras import layers

```
model = models.Seuential()
model.add(layers.Dense(32, input_shape=(784,)))
```
model.add(layers.Dense(32))

#### **مدل ها: شبکه ای از الیه ها**

- ◎ متداول ترین نمونه مدل ها، تعدادی الیه متوالی است که یک ورودی را به خروجی خاصی تبدیل می کند.
- ◎ هر چه جلوتر بروید با انواع بیشتری از توپولوژی های شبکه روبرو خواهید شد. برخی از انواع متداول به شرح زیر است:
	- شبکه های دوشاخه
		- شبکه های چندسر
	- بلوک های انسپشن
- ◎ انتخاب معماری صحیح شبکه بیشتر کار هنری است تا علمی؛ <sup>و</sup> با وجود اینکه اصول <sup>و</sup> تجارب ارزنده قابل اتکایی در این زمینه وجود دارند، فقط تمرین و تکرار می تواند از شما یک معمار شبکه عصبی بسازد. در چند فصل بعدی اصول ساخت شبکه های عصبی به طور کامل توضیح داده شده است که در انتخاب شبکه عصبی مناسب برای هر مسئله خاص به شما کمک می کنند.

#### **توابع هزینه و بهینه سازها: دو عنصر کلیدی فرایند یادگیری**

◎ بعد از انتخاب معماری شبکه، دو مؤلفه دیگر هم باید انتخاب شوند:

- تابع هزینه (تابع هدف)؛ کمیتی که در طول آموزش به مداقل خواهد رسید. تابع هزینه معیاری برای سنجش موفقیت در مسئله جاری است.
- **بهینهساز:** نموه بهروزرسانی شبکه بر اساس تابع هزینه را تع<u>یین</u> میکند. بهینهساز، گونهای از گرادیان نزولی تصادفی (SGD) را پیادهسازی میکند.

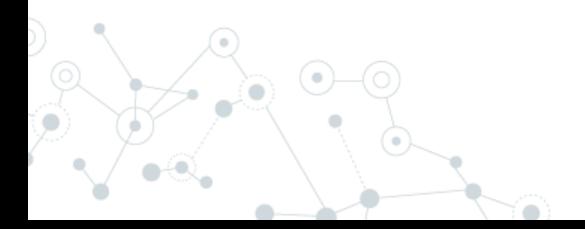

# **مقدمه ای بر کراس**

کراس ِ چارچوب یادگیری عمیق برای پایتون است که روشی ساده را برای تعریف و آموزش **که**ایش تقریباً هر نوع مدل یادگیری عمیق فراهم می آورد.

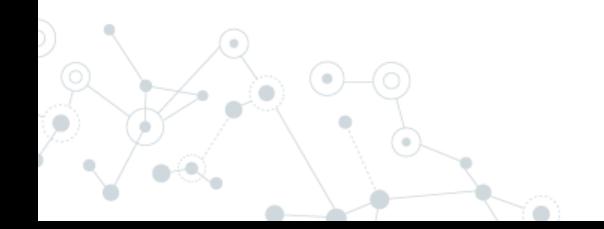

## **مقدمه ای بر کراس**

- ◎ ویژگی های کلیدی کراس عبارتند از: ○ امکان اجرای کد یکسان روی CPU و GPU بدون نیاز به هیچ تغییری فراهم شده است.
- دارای API کاربرپسند است که ایجاد نمونه اولیه برای مدل های یادگیری عمیق را تسهیل می کند.
- دارای توابع از پیش تعریف شدهای برای شبکههای کانولوشنی (برای بینایی ماشین)، شبکههای برگشتی (برای پردازش دنباله) و هر ترکیبی از دو شبکه فوق است.
- از معماری های دلخواه شبکه پشتیبانی می کند: مدل های چند ورودی یا چند خروجی، به اشتراک گذاری الیه، به اشتراک گذاری مدل و غیره. در نتیجه، کراس برای ساخت هر نوع مدل یادگیری عمیق از شبکه GAN تا ماشین تورینگ عصبی مناسب است.

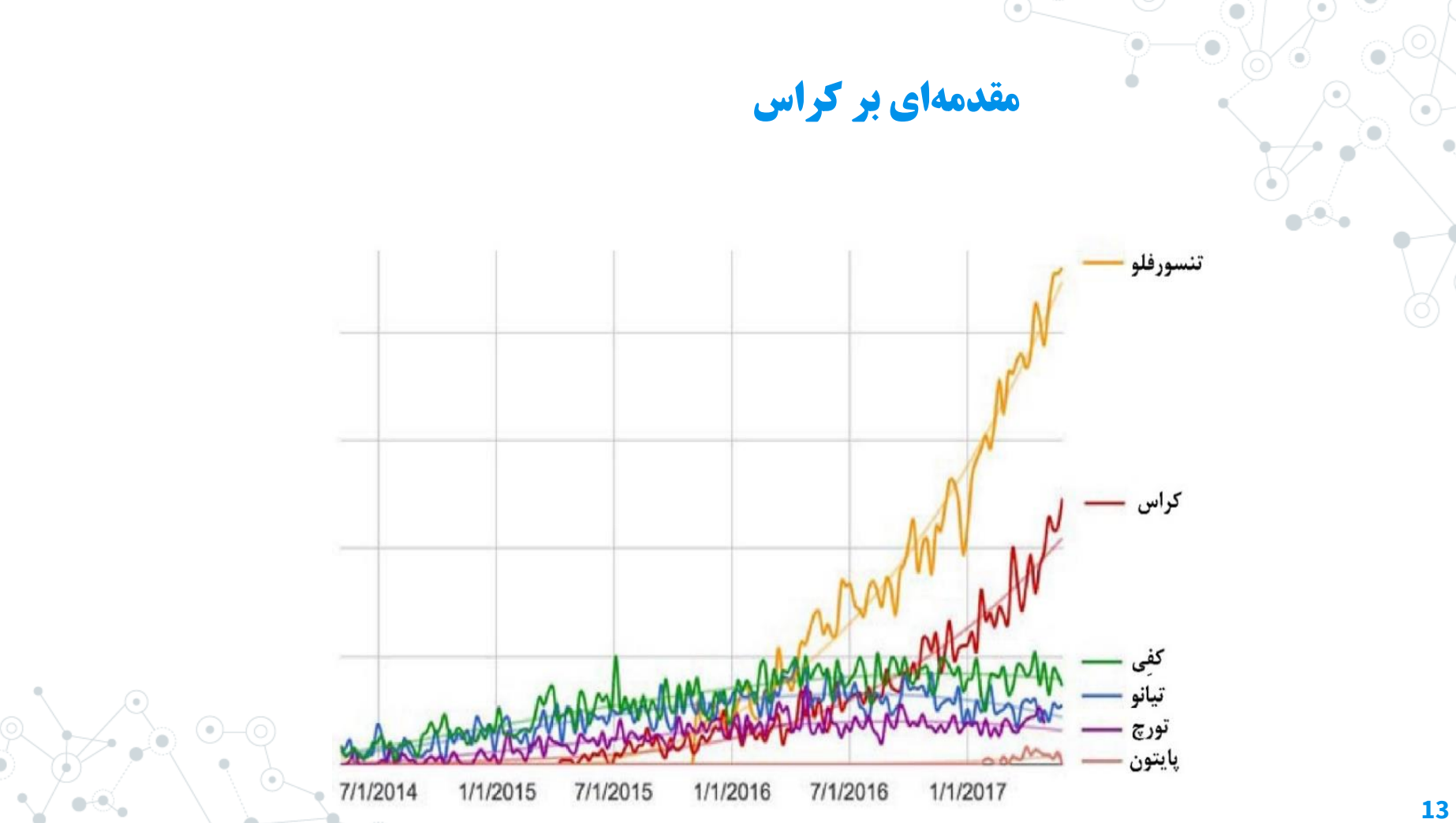

◎ روند کار کراس:

1( تعریف داده های آموزشی: تنسورهای ورودی و تنسورهای خروجی.

2) تعریف شبکهای از لایهها (همان تعریف مدل) که ورودیها را به خروجیها نگاشت میکند.

3( پیکربندی فرایند یادگیری با انتخاب تابع هزینه، یک بهینه ساز و تعدادی معیار برای ارزیابی

4( انجام عمل یادگیری روی داده های آموزشی با فراخوانی متد ()fit از مدل

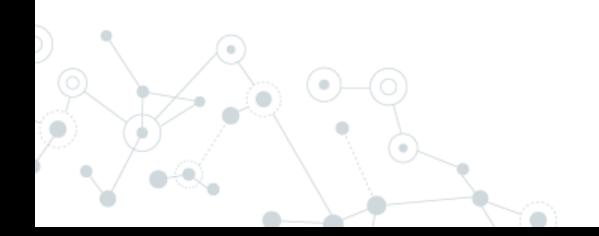

- ◎ مدل را می توان به دو روش تعریف کرد:
- ◎ **Sequential**: فقط مناسب دنباله پشت سرهمی از الیه ها که متداول ترین معماری شبکه است
	- ◎ **API** تابعی: امکان ساخت معماری کامالً دلخواه را فراهم می آورد

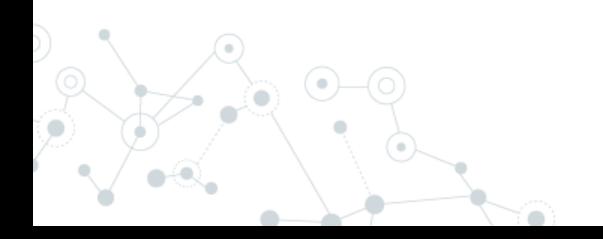

```
from tensorflow.keras import models
from tensorflow.keras import layers
model = models.Sequential()
model.add(layers.Dense(32, activation='relu', input_shape=(784,)))
model.add(layers.Dense(10, activation='softmax'))
                                                            Sequential
```

```
input tensor = layers. Input (shape=(784,))
x = \text{layers.Dense}(32, activation='relu') (input tensor)output tensor = layers.Dense(10, activation='softmax')(x)
model = models.Model(inputs=input_tensor, outputs=output_tensor)
                                                            APIتابعی
```
from tensorflow.keras import optimizers

model.compile(optimizer=optimizers.RMSprop(1r=0.001),

loss='mse',

metrics=['accuracy'])

model.fit(input tensor, target tensor, batch size=128, epochs=10)

# **چندین مثال کاربردی کراس**

**18**

دسته بندی موضوعی اخبار )دسته بندی چند کالسی( دسته بندی نظرات در مورد فیلم ها در دو سته نظرات منفی و نظرات مثبت (**دستهبندی**  $(29)$ دودوی تخمین قیمت خانه با استفاده از دادههای بنگاه های معامالتی )رگرسیون)

**دسته بندی نظرات در مورد فیلم ها در دو سته نظرات منفی و نظرات مثبت**

◎ دسته بندی نظرات کاربران در دو گروه نظر مثبت یا منفی

◎ دسته بندی دو کالسی یا دودویی

◎ در این مثال با مجموعه داده IMDB کار خواهیم کرد

- مجموعهای از 50 هزار نظر منفی یا مثبت از پایگاه داده IMDB است.  $\circ$
- این مجموعه به 25 هزار نظر برای آموزش و 25 هزار نظر برای آزمایش تقسیم شده است و هر مجموعه حاوی 50 درصد نظر مثبت و 50 درصد نظر منفی است.

**19** ◎ دلیل استفاده از مجموعه های جداگانه آموزش و آزمایش چیست؟

#### **دسته بندی نظرات در مورد فیلم ها در دو سته نظرات منفی و نظرات مثبت**

- هرگز نباید برای بررسی کارایی یک مدل یادگیری ماشین از داده هایی استفاده کنید که قبالً توسط آن ها آموزش انجام شده است!
- عملکرد خوب یک مدل روی داده های آموزش دیده لزوماً بدین معنی نیست که روی داده هایی که هرگز ندیده است نیز همین عملکرد را خواهد داشت و از طرفی آنچه مهم است عملکرد خوب مدل روی داده های جدید است.

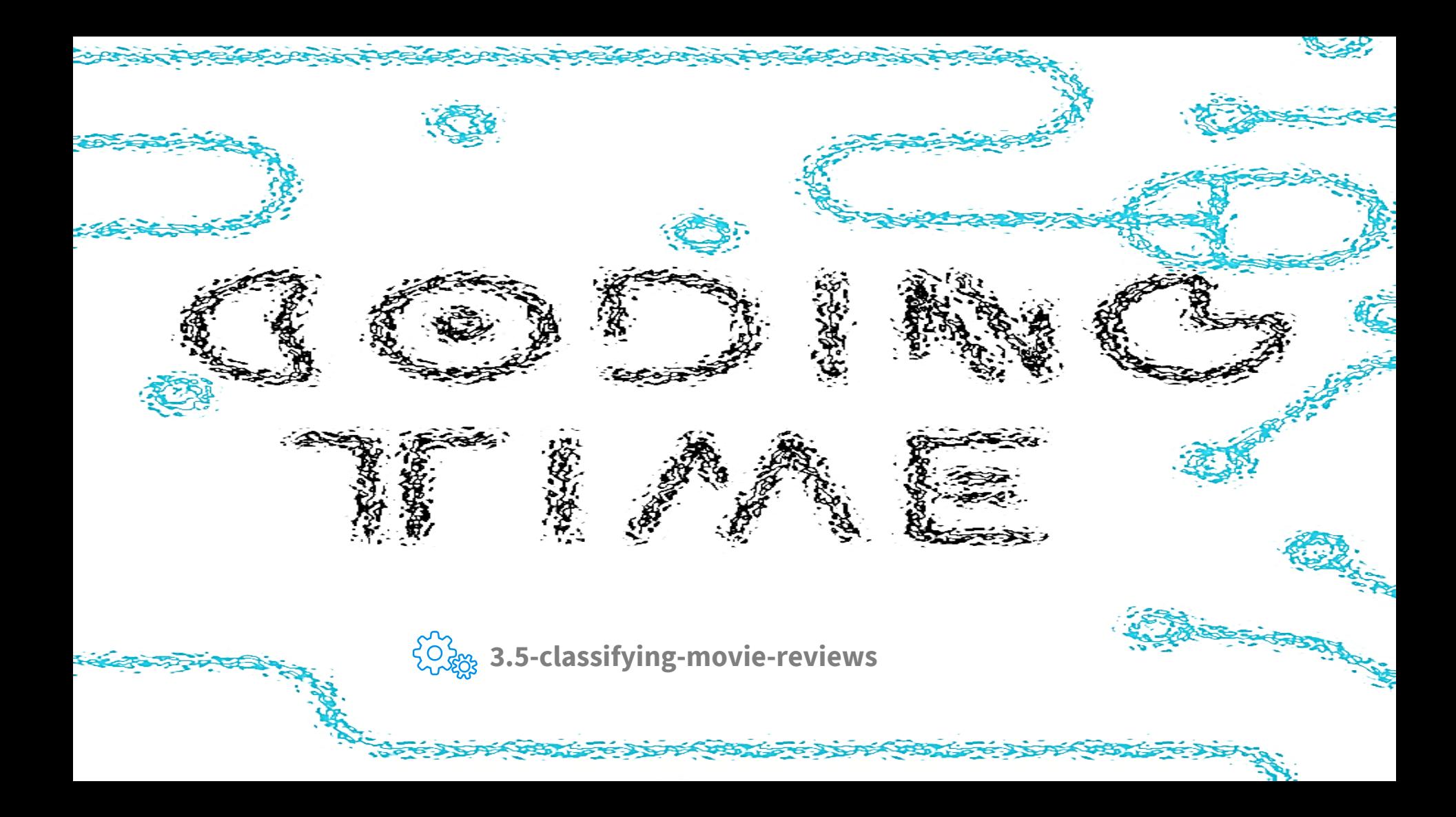

# **دسته بندی موضوعی اخبار )دسته بندی چند کالسی(**

مجموعهای از اخبار کوتاه و موضوع متناظر هر خبر که در سال 1986 توسط رویترز منتشر شده است.

دسته بندی چندکلاسی  $\, \circ \,$ 

موضوع مختلف در این مجموعه داده موجود هستند  $\heartsuit$ 

برخی از آنها بیشتر از بقیه تکرار شدهاند، ا*ما* از هر موضوع مداقل 10 نمونه در مجموعه  $\circ$ آموزشی وجود دارد.

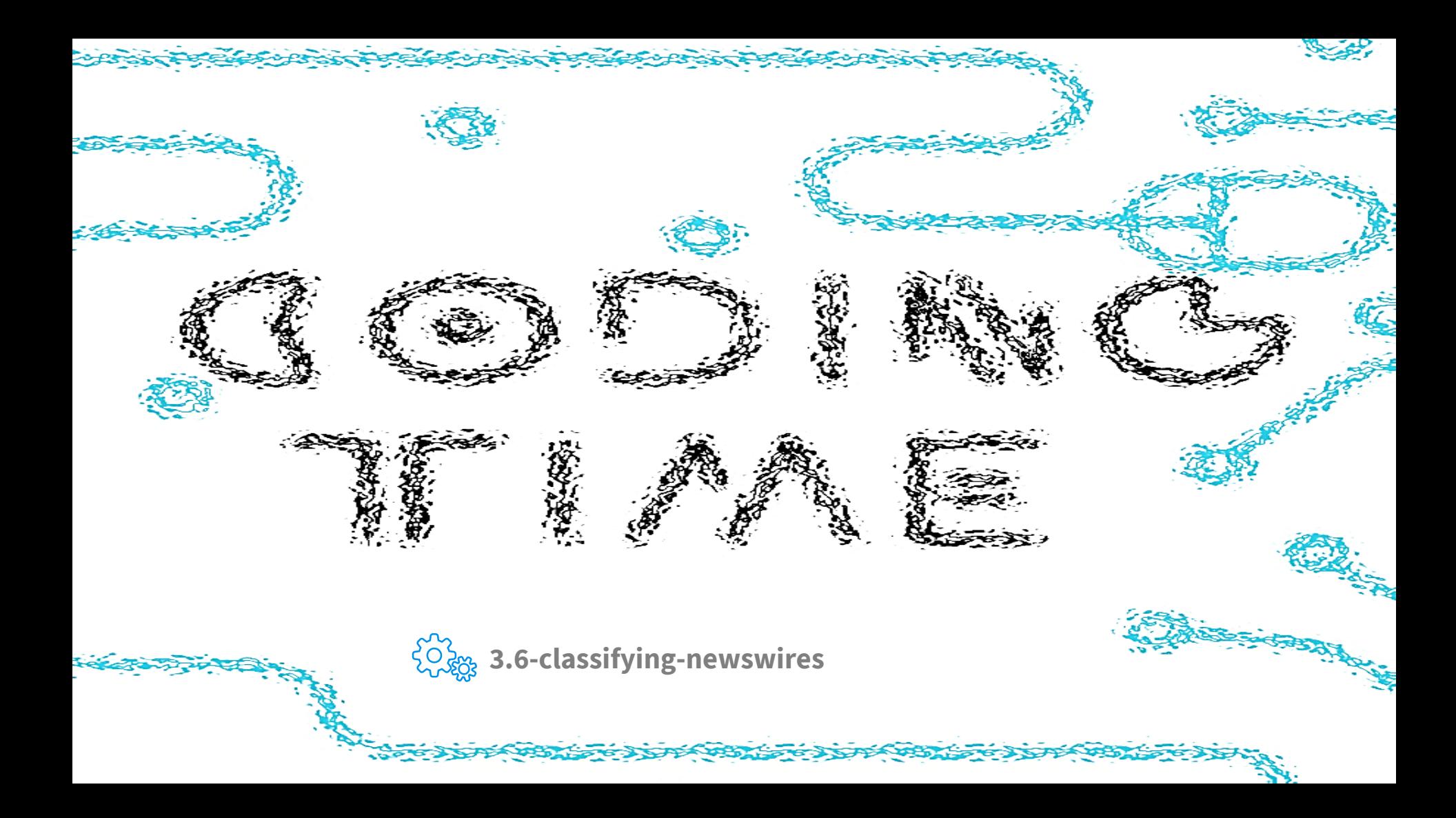

### **پیش بینی قیمت خانه ها: مثال رگرسیون**

◎ رگرسیون، نوع دیگری از مسائل یادگیری ماشین است که به جای پیش بینی یک برچسب گسسته، شامل پیش بینی یک مقدار پیوسته است.

○ پیش بینی دمای هوای فردا، با داده های هواشناختی

○ پیش بینی زمان تکمیل یک پروژه نرم افزار با استفاده از مشخصات آن.

با استفاده از داده های حومه شهر بوستون که متعلق به اواسط دهه 1970 است سعی خواهیم کرد قیمت متوسط مسکن را در این شهر پیش بینی کنیم. داده های این مجموعه، شامل ویژگی هایی همچون میزان جرم و جنایت، میزان مالیات محلی و غیره است.

#### **پیش بینی قیمت خانه ها: مثال رگرسیون**

◎ داده های مجموعه داده نسبتاً کم تر هستند: تنها شامل 506 داده است که به 404 نمونه آموزشی و 102 نمونه آزمایش تقسیم شده اند.

هر ویژگی در نمونههای ورودی (به عنوان مثال، میزان جرم و جنایت) مقیاس متفاوتی  $\circ$ دارد. به عنوان مثال، برخی از مقادیر به صورت درصد هستند و بین صفر و یک قرار می گیرند، برخی از مقادیر بین 1 تا 12، برخی بین صفر و 100 هستند.

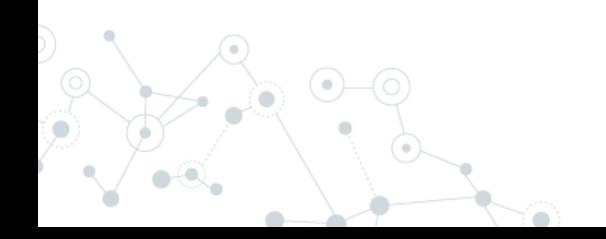

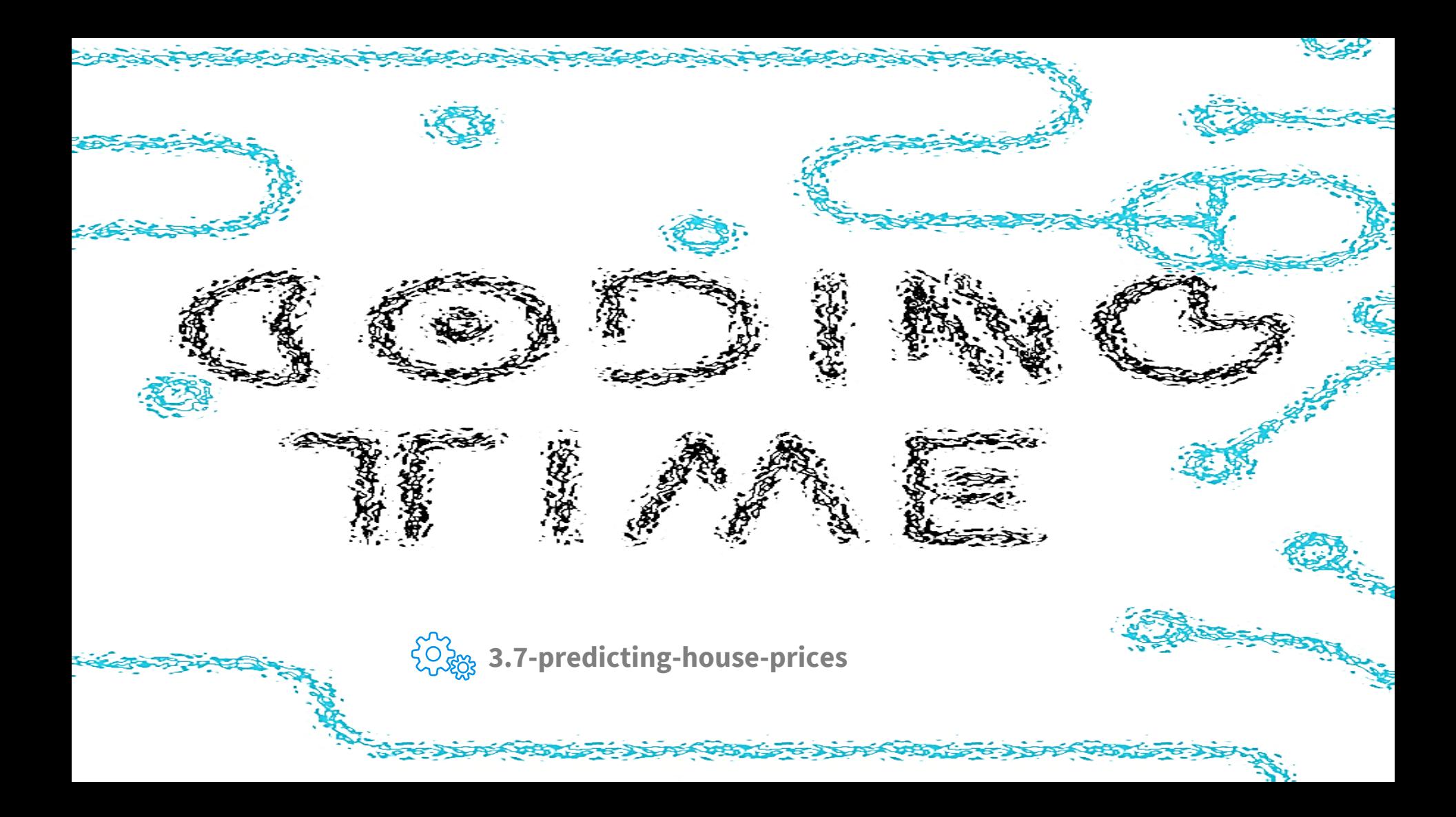

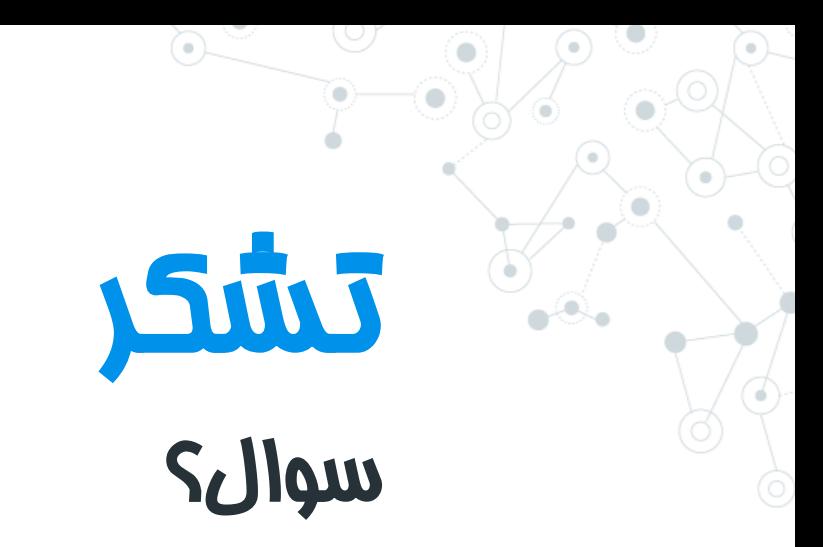

[a.golzari@azaruniv.ac.ir](https://github.com/Amin-Golzari-Oskouei)

[a.golzari@tabrizu.ac.ir](mailto:a.golzari@tabrizu.ac.ir)

<https://github.com/Amin-Golzari-Oskouei>

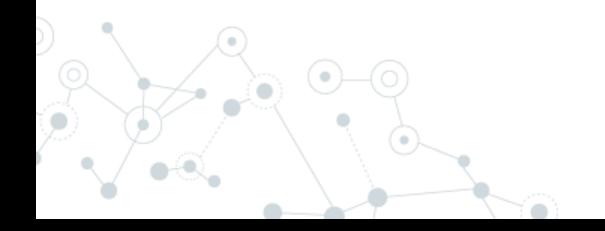